## Le vocabulaire de l'informatique

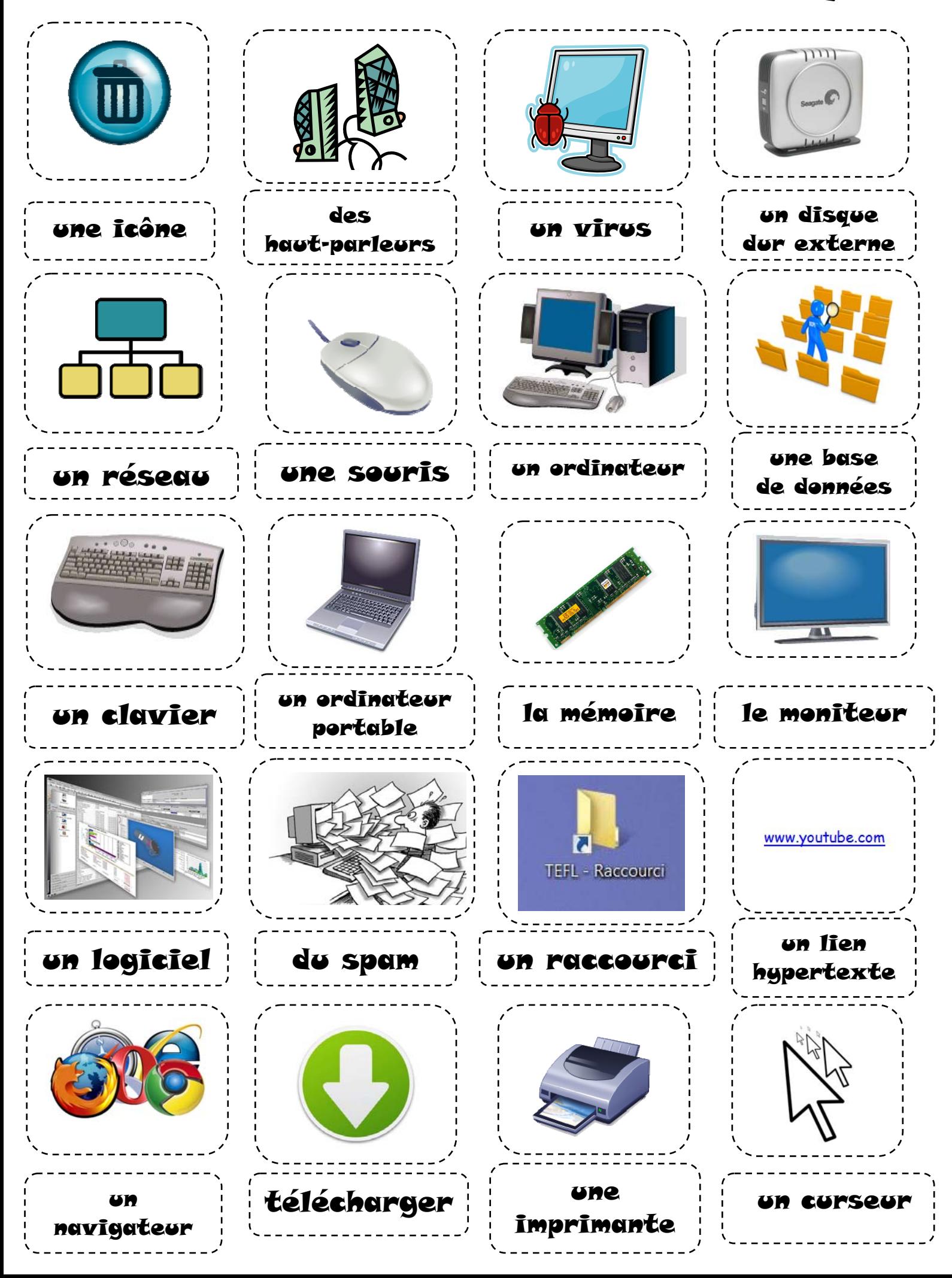